## **Sakai Tools**

## Sakai Tools

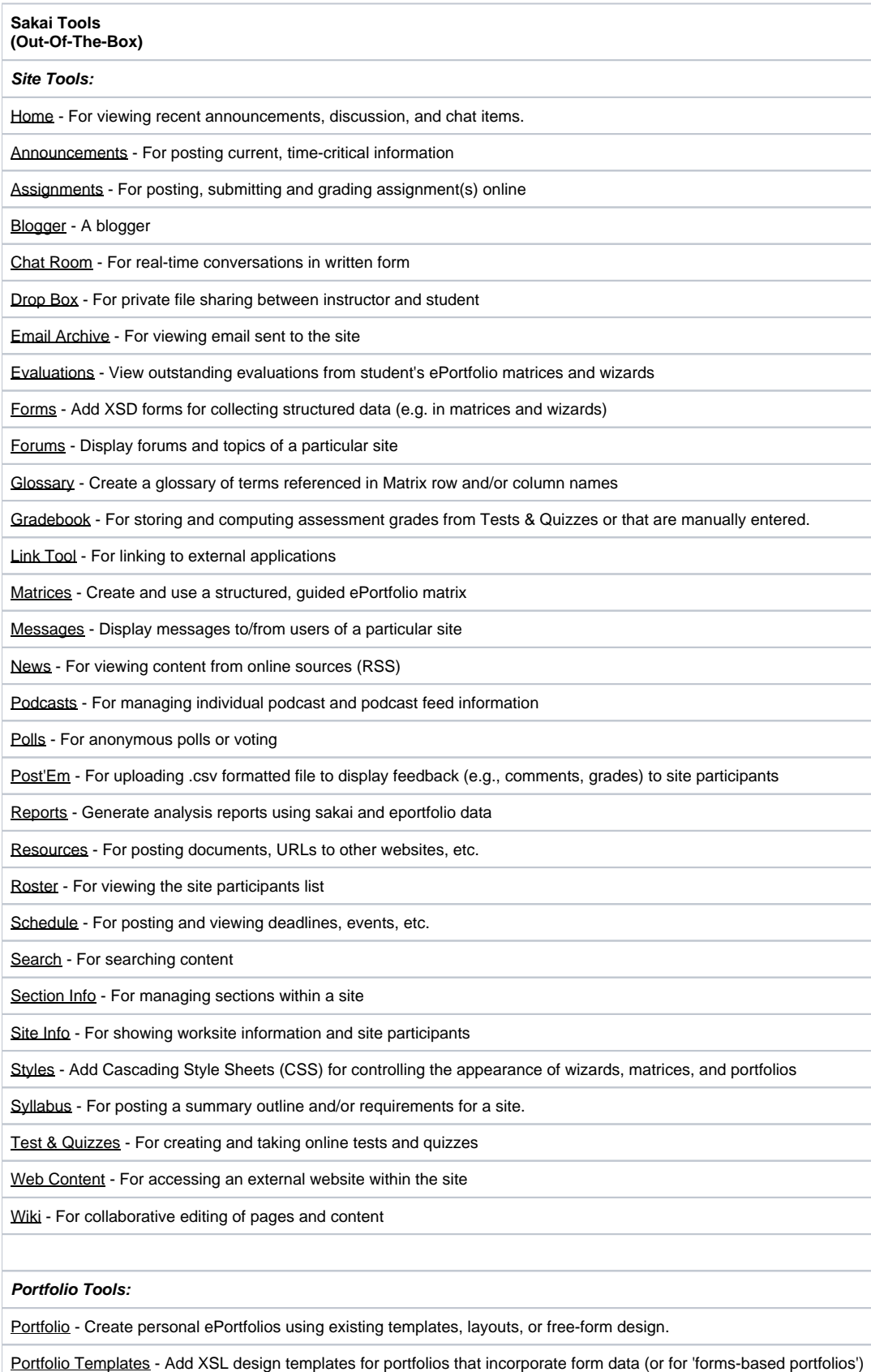

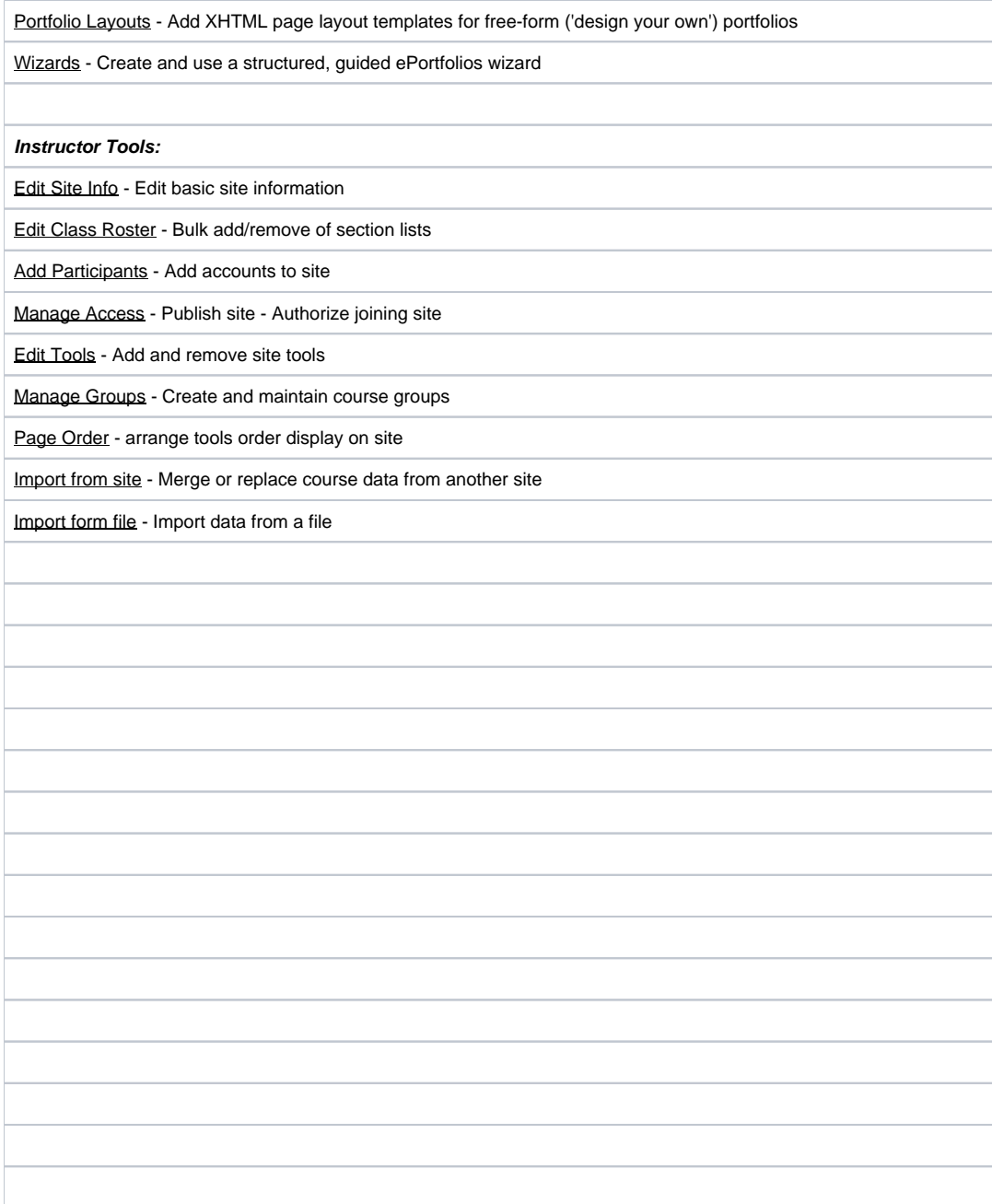